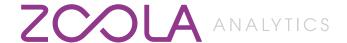

# **TECHNICAL REQUIREMENTS**

Updated March 2018

### **NEED HELP?**

# Call Customer Support

Call +1.877.694.5289 during our regular business hours, Monday to Friday, 8am - 8pm (Eastern Standard Time).

# Get Help Online

Go to our HelpDesk at techsupport.lambdasolutions.net, or email us: support@lambdasolutions.net

# **BROWSER REQUIREMENTS**

| BROWSER                     | MINIMUM VERSION | RECOMMENDED VERSION |
|-----------------------------|-----------------|---------------------|
| Google Chrome               | 44.0            | 64.X                |
| Mozilla Firefox             | 42.0            | 58.X                |
| Apple Safari                | 9.0             | 9.X                 |
| Apple Safari (iPad)         | 7.0             | 9.X                 |
| Microsoft Internet Explorer | 9               | 11                  |
| Microsoft Edge              | 20.0            | 41.X                |

## LEARNING MANAGEMENT SYSTEM (LMS) VERSION REQUIREMENTS

| LMS    | MINIMUM VERSION | RECOMMENDED VERSION |
|--------|-----------------|---------------------|
| Moodle | 3.1.0           | 3.4.X               |
| Totara | 2.9.0           | 11.O.X              |

#### PHP VERSION REQUIREMENTS<sup>1</sup>

| LANGUAGE       | MINIMUM VERSION | RECOMMENDED VERSION |
|----------------|-----------------|---------------------|
| PHP for Moodle | 5.5.X           | 7.0.X               |
| PHP for Totara | 5.5.X           | 7.0.X               |

## **DATABASE REQUIREMENTS**

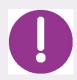

When granting Zoola an account for database access, it is **strongly recommended** that the access provided is to a replica database (as opposed to direct access to your production database). This replica database can be a backup, if you choose.

Note that if you opt to instead provide access to your production database, queries run against this database may negatively impact the performance of your Learning Management System. The replication frequency of this database will determine the time-based availability of your data in Zoola.

| TABLE PREFIX                                                                                                    | VENDOR & VERSION                                                             |         |             |
|----------------------------------------------------------------------------------------------------|------------------------------------------------------------------------------|---------|-------------|
| Zoola Analytics requires that each table name in your Moodle or Totara database have the following default prefix: | Zoola Analytics requires a JDBC connection to the Moodle or Totara database. |         |             |
| mdl_                                                                                                    | DATABASE                                                                     | MINIMUM | RECOMMENDED |
|                                                                                                    | MySQL                                                                        | 5.5.31  | 5.7.X       |
| i.e. 'mdl_user'                                                                                                    | MariaDB                                                                      | 5.5.31  | 10.1.X      |
|                                                                                                    | Postgres SQL                                                                 | 9.1     | 9.1         |

## **Database Connection Security<sup>2</sup>**

Zoola Analytics requires a Transport Layer Security (TLS) encrypted connection to your database. Lambda Solutions will work with you to ensure the appropriate security is in place to ensure your data remains safe.

| PROTOCOL                       | MINIMUM VERSION | RECOMMENDED VERSION |
|--------------------------------|-----------------|---------------------|
| Transport Layer Security (TLS) | 1.2             | 1.2                 |

<sup>1.</sup> Only applicable for Moodle and Totara instances not hosted by Lambda Solutions.

<sup>2.</sup> Only applicable for Moodle and Totara instances not hosted by Lambda Solutions.